www.formadoresfreelance.es info@formadoresfreelance.es MADRID – BARCELONA – BILBAO – VALENCIA - SEVILLA

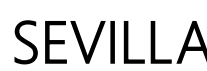

# FORMADORES { IT }

# **Taller práctico BI** Creación de modelos e informes con Power BI

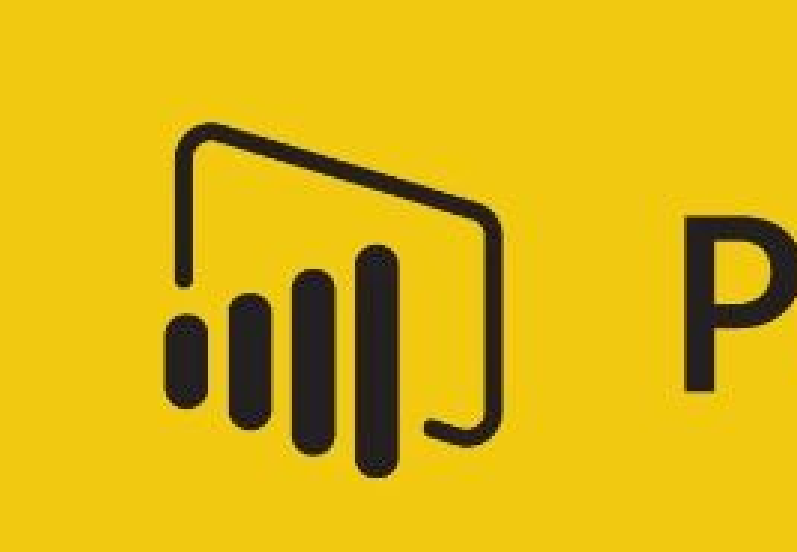

# **I'll** Power BI

## Motivación del taller práctico

# FORMADORES { IT } Curso BI para directivos… y quien quiera serlo

En el mundo de hoy el tratamiento y visualización de datos es una necesidad cada vez mayor para todo tipo de empresas y estructuras organizativas.

MS Power BI ofrece una suite de herramientas gratuitas, que facilitan la creación de consultas, modelos tabulares, informes y cuadros de mando con alto nivel de interactividad y dinamismo.

Si desea tener toda la información actualizada en tiempo real de su empresa, si quiere tener una visión global de los distintos departamentos como financiero, ventas, marketing, etc, en este taller tendrá la ocasión de poder ver a modo práctico el cómo se hace con Power BI

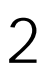

## Objetivos

El objetivo del curso es aprender a trabajar con todos los componentes de MS Power BI, utilizando orígenes de datos muy diversos. Las herramientas utilizadas para el curso son: MS Power BI Desktop y MS Power BI on line, ambas gratuitas, utilizando la versión más actual disponible en el momento del curso. Estas herramientas están en constante desarrollo y evolución.

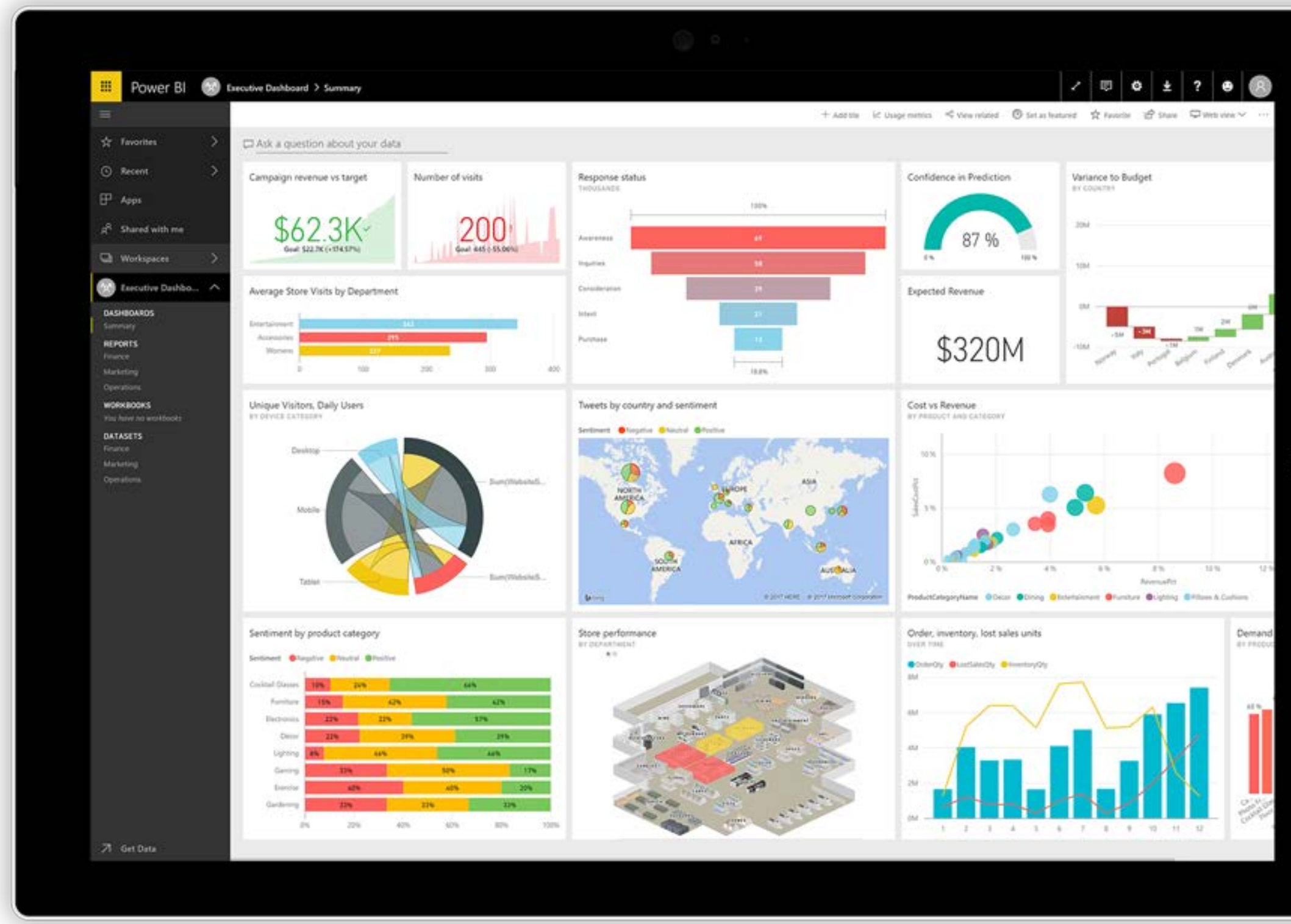

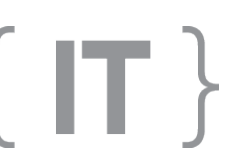

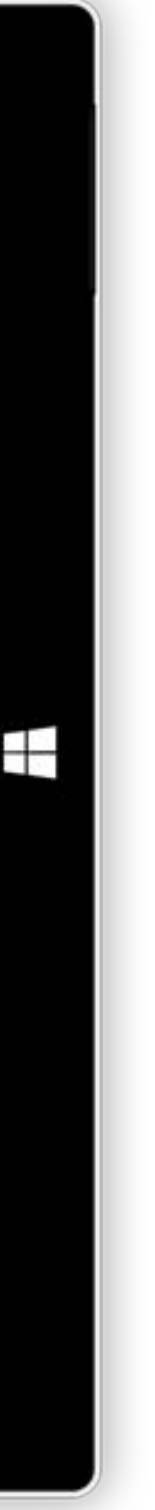

#### Título del curso

# FORMADORES { IT }

#### DIA<sub>3</sub>

### Duración y Sesiones

Tendrá una duración de 12 horas dividida en 4 sesiones de 3 horas en una semana de Lunes a Jueves.

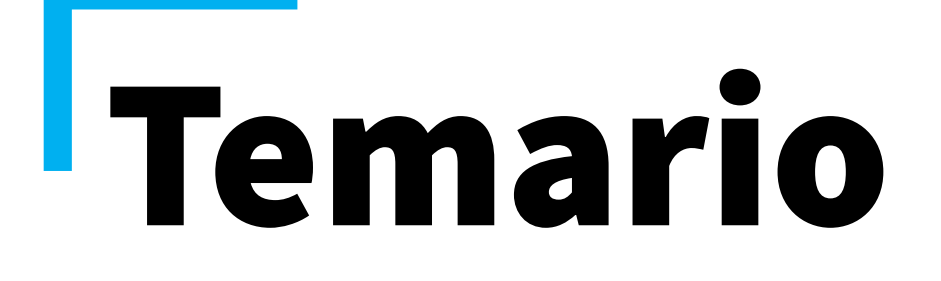

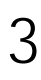

#### **DIA 1**

#### **Tema 1.- Introducción a soluciones BI de autoservicio**

Introducción a Inteligencia de Negocios con Tecnología Microsoft

#### **Tema 2.- Introducción a Power BI**

Entorno de trabajo para Power BI Componentes: Power BI Desktop, Servidor Power BI y Power BI online Crear y publicar mi Primer Informe Cuadros de mando Más funcionalidades del entorno Power BI

#### **DIA 2**

#### **Tema 3.- Conectar**

Entorno de trabajo para consultas en Power BI Conectar datos alojados en diferentes orígenes Realizar transformaciones básicas sobre los datos en la consulta Enlazar, anexar y combinar datos desde la consulta Entorno de trabajo para modelar con Power BI Introducción al modelado tabular con Power BI Tablas y relaciones Introducción a DAX Columnas calculadas y medidas. Tablas calculadas Inteligencia de tiempo

**Tema 4.- Modelar**

#### **DIA 4**

#### **Tema 5.- Visualizar**

Entorno de trabajo para creación de gráficos con Power BI Trabajar con distintos tipos de gráficos Formatos para gráficos e informes Consumir gráficos de la comunidad de desarrolladores

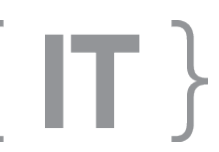

# FORMADORES { IT }

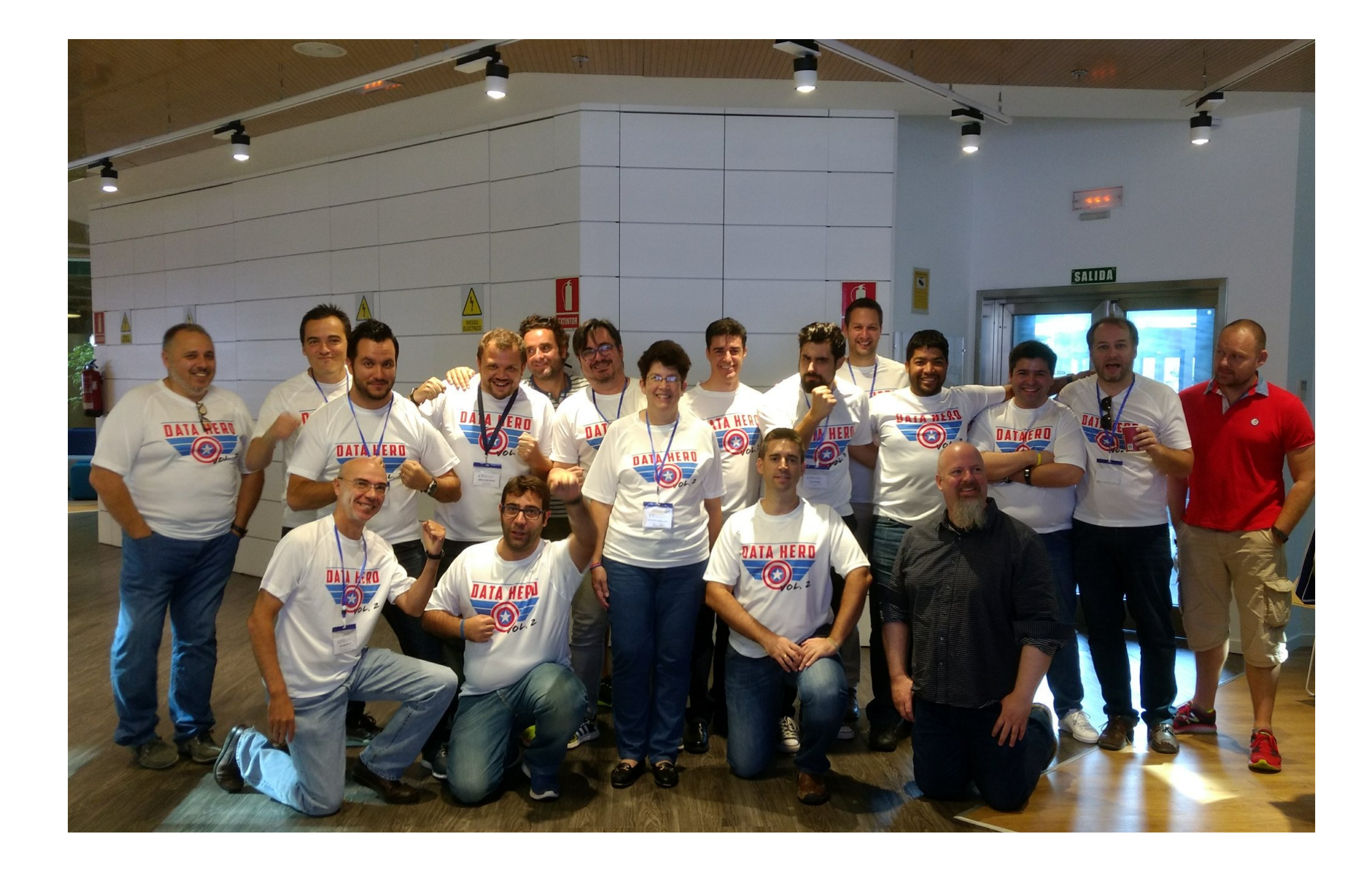

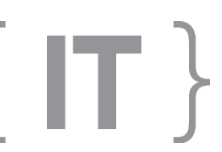

## **Ana María Bisbé York**

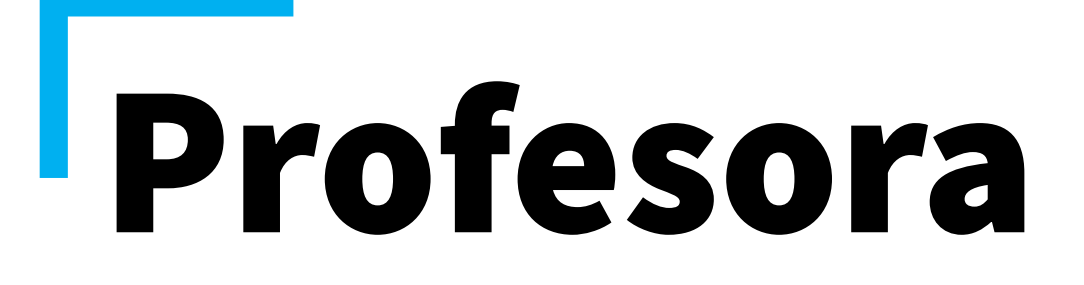

Apasionada de la Inteligencia de Negocio (Business Intelligence) con tecnología Microsoft.

Licenciada en Cibernética Económica, consultora y formadora en Inteligencia de Negocio, Analista de datos y Partner de Microsoft.

Actualmente colaborando en proyectos de modelado dimensional y creación de Data Warehouse, trabajando con proyectos SQL Server BI, fundamentalmente Integración, Analysis (multidimensional y tabular) y Reporting, además Máster Data Service y Data Quality Service. Para la creación y consulta de Bases de datos relacionales y DW, ha trabajado con T-SQL y para multidimensionales con MDX y DMX. En los últimos años ha trabajado además con DAX para modelos tabulares, paquetes SSIS y cubos OLAP de análisis multidimesional.

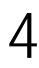

# FORMADORES { IT }

www.formadoresfreelance.es

Consultoría y Formación In Company